The Open Science Framework (OSF): An easy and intuitive approach to share research materials and data ... and more

David F. Urschler

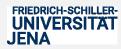

#### Agenda

- How did I get into the OSF?
- What can you do with the OSF?
- What I have used the OSF for
- Things that I have learned the hard way
- Questions

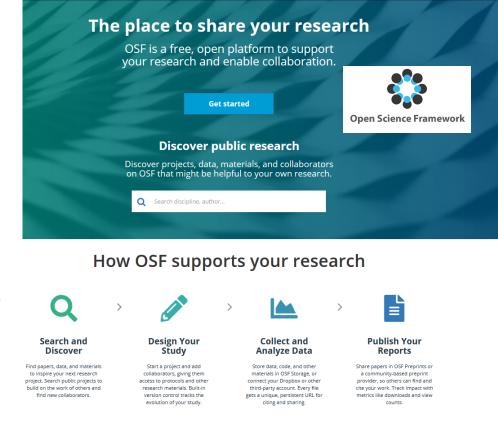

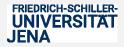

#### How did I get into the OSF

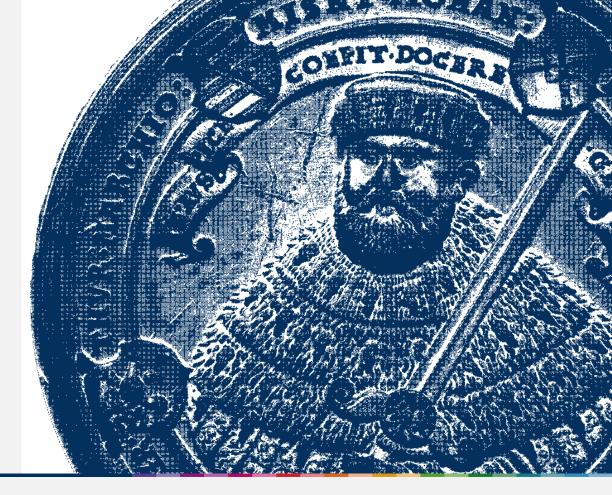

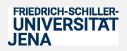

## How did I get into the OSF

#### **RESEARCH ARTICLE SUMMARY**

#### PSYCHOLOGY

## Estimating the reproducibility of psychological science

**Open Science Collaboration\*** 

**INTRODUCTION:** Reproducibility is a defining feature of science, but the extent to which it characterizes current research is unknown. Scientific claims should not gain credence because of the status or authority of their originator but by the replicability of their supporting evidence. Even research of exemplary quality may have irreproducible empirical findings because of random or systematic error.

**RATIONALE:** There is concern about the rate and predictors of reproducibility, but limited evidence. Potentially problematic practices include selective reporting, selective analysis, and insufficient specification of the conditions necessary or sufficient to obtain the results. Direct viously observed finding and is the means of establishing reproducibility of a finding with new data. We conducted a large-scale, collaborative effort to obtain an initial estimate of the reproducibility of psychological science.

**RESULTS:** We conducted replications of 100 experimental and correlational studies published in three psychology journals using high-powered designs and original materials when available. There is no single standard for evaluating replication success. Here, we evaluated reproducibility using significance and *P* values, effect sizes, subjective assessments of replication teams, and meta-analysis of effect sizes ( $M_r = 0.197$ , SD = 0.257) was half the mag-

substantial decline. Ninety-seven percent of original studies had significant results (P < .05). Thirty-six percent of replications had signifi-

#### ON OUR WEB SITE

Read the full article at http://dx.doi. org/10.1126/ science.aac4716 nal effect sizes were in the 95% confidence interval of the replication effect size; 39% of effects were subjectively rated to have replicated the original re-

cant results: 47% of origi-

sult; and if no bias in original results is assumed, combining original and replication results left 68% with statistically significant effects. Correlational tests suggest that replication success was better predicted by the strength of original evidence than by characteristics of the original and replication teams.

**CONCLUSION:** No single indicator sufficiently describes replication success, and the five indicators examined here are not the only ways to evaluate reproducibility. Nonetheless, collectively these results offer a clear conclusion: A large portion of replications produced weaker evidence for the original findings despite using materials provided by the original authors, review in advance for methodological fidelity, and high statistical power to detect the original effect sizes. Moreover, correlational evidence is consistent with the conclusion that

# VIEW THE BADGES:

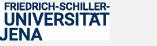

## What can you do?

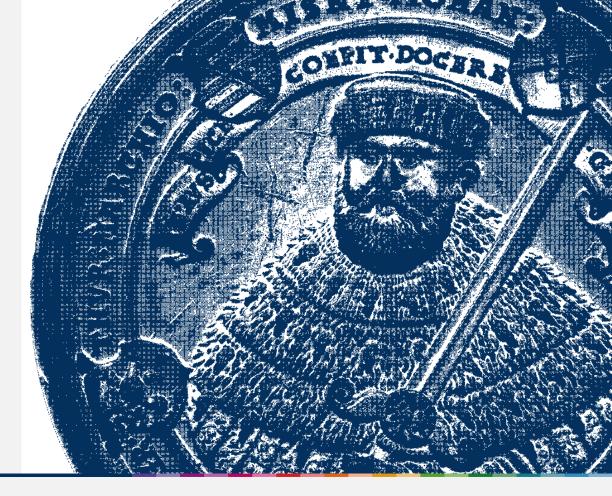

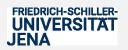

David F. Urschler 5 / 32

#### What can you do with the OSF? - <u>https://osf.io/</u>

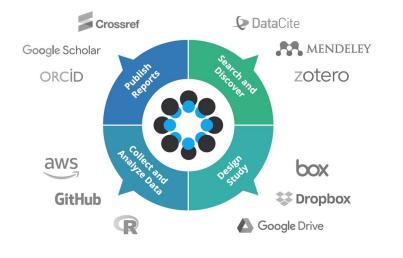

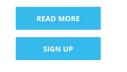

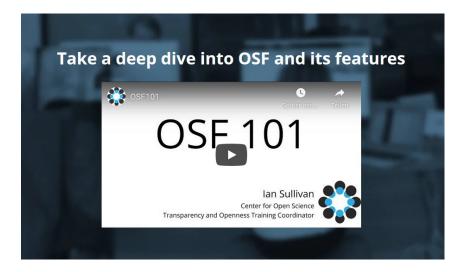

https://www.cos.io/our-products/osf

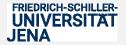

David F. Urschler 6 / 32

- Organize your projects
- Document your process
- Version control
- Register your work
- Share your work
- Project analytics

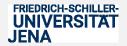

#### Organize your projects

- Structured approach folder structure
- Control access by collaborators
- Interlink projects fork structure
- Add preprints

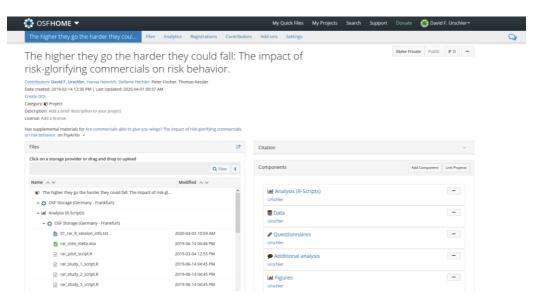

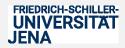

Document your process

• Project wiki

| SFHOME 🔻                                         | My Quick Files My Projects Search Support                                                                                                    |  |  |  |  |  |  |  |  |
|--------------------------------------------------|----------------------------------------------------------------------------------------------------|--|--|--|--|--|--|--|--|
| IRSP EmbrWave and Social Thermoregu              | Files Wiki Analytics Registrations Contributors Add-ons Settings                                                                                                    |  |  |  |  |  |  |  |  |
| Home                                             |                                                                                                    |  |  |  |  |  |  |  |  |
| + New <                                          | Wiki Version: (Current) Richard                                                                                                    |  |  |  |  |  |  |  |  |
| - 🝃 Project Wiki Pages                           | IDED Fork allows Manuscript                                                                                                    |  |  |  |  |  |  |  |  |
| 🗅 Home                                           | IRSP EmbrWave Manuscript Proposal to IRSP for special issue                                                                                                    |  |  |  |  |  |  |  |  |
| 🕒 🖕 Component Wiki Pages                         | es Overview of procedure (possibly slightly outdated see materials document for exact wording)                                                                                                    |  |  |  |  |  |  |  |  |
| + O TUTORIAL: Installing the study/using the Emb | List of collaborating teams<br>List/records for EmbrWave units                                                                                                    |  |  |  |  |  |  |  |  |
| + O Laboratory Log and Digital Study Materials   | We track planned contributions from each collaborator in our CRediT sheet, as well as authorship order (yet-to-be-finalized).                                                                                                    |  |  |  |  |  |  |  |  |
| + O Papers (confidential)                        | original irsp text Exploratory Reports (ERs) is a format for empirical submissions that tend to address relatively open res                                                                                                    |  |  |  |  |  |  |  |  |
| + O Data Collection: Universite Grenoble Alpes   | predictions of hypotheses. These studies are abductive (=often starting with an observation) and inductive/hypothesis-generati<br>This means that authors can do as many analyses as they would like on a dataset, as long as they openly report it. These analys                                                                                                    |  |  |  |  |  |  |  |  |
| + O Data Collection: University of Economics and | predictions, and in some cases, these predictions can and should already be tested. At this stage, we are limiting the ER to two<br>validation (We include machine learning as a separate ER type, even though it often includes cross-validation (but not always, a<br>forests or autoencoding)).                                                                                                    |  |  |  |  |  |  |  |  |
|                                                  | Cross-validation can be done using more traditional, inferential statistics, machine learning, or another analysis approach. For<br>expect authors to submit a results-bilind submission for the validation part of their manuscript. At least one validation set is rec<br>encouraged. The analyses for the validation sets will be bilinded to reduce publication bias. Authors are also asked not to analys<br>submission. For those unfamiliar with exploratory research, we recommend reading Yarkoni and Westfall, viewing Rick Klein's p<br>Klein made available. These tutorials include analysis scripts for cross-validation. An analysis script for a type of supervised man<br>forests Japplied in social psychology is available from Ijzerman et al. (2018). Typical exploratory reports include multiple tests an<br>hypothesis-testing. |  |  |  |  |  |  |  |  |

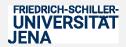

Document your process

• Keep notes and project logs

• Who took action

| Recent Activity                                                                           |                                              |
|-------------------------------------------------------------------------------------------|----------------------------------------------|
| David F. Urschler checked in file rar_study_1_raw.csv to Data                             | 2020-04-25 03:36 PM                          |
| David F. Urschler checked out file rar_study_1_raw.csv from Data                          | 2020-04-25 03:33 PM                          |
| David F. Urschler moved 02_rar_coding_sheet.pdf in OSF Storage to 02_rar_coding_sheet.pdf | odf in OSF Storage in<br>2020-04-03 11:08 AM |
| David F. Urschler made Data public                                                        | 2019-03-19 01:44 PM                          |
| David F. Urschler removed an anonymous view-only link to Data                             | 2019-03-19 11:57 AM                          |
| David F. Urschler added file rar_study_3_ready.csv to OSF Storage in Data                 | 2019-03-05 06:51 PM                          |
| < 1 2 3 4 5 >                                                                             |                                              |

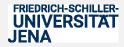

#### **Version control**

#### View

Wiki Version: (Current) Richard A. Klein: 2020-03-04 16:11:27+00:00 UTC 👻

#### Study setup

#### Prerequisites:

- · Computer running Windows 10 (note: if you have psychopy installed, it sometimes conflicts and needs uninstalled)
- USB BLE dongle plugged in to computer (if this doesn't work, try installing the firmware from the company)
- Admin access (only needed for installation)
- EmbrWave device (optional can test the script itself prior to receiving the EmbrWave)

#### Software setup:

First you'll need to install specifically Python 3.7.5 (not a newer or older version): https://www.python.org/downloads/release/python-375/. During installation, be sure to check the option to "add python to PATH".

Then, follow the below instructions:

#### Installing script:

- 1. Download the repository here as a .zip file: https://github.com/aforren1/embrwave\_multisite/
- 2. Unzip that file to some permanent location on your hard drive (it will store the data, so it shouldn't be anywhere that gets deleted).
- 3. Open a command prompt as an admin. (click the windows button, type end, then right-click on "command prompt" and run as admin).
- 4. In the command prompt window, navigate to the folder where you unzipped the embrwave\_multisite-master archive (see https://www.computerhope.com /issues/chusedos.htm for commands to do that)
- 5. Once the command prompt is "in" the directory, type pip install . This should install all prerequisites.
- 6. Type python main.py to start the study.

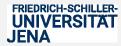

David F. Urschler 11 / 32

#### Version control

| 🍀 osf <b>home &lt;</b>                | My Quid                                                                                                    | ck Files My Projects Search Support Donate 🌐 David F. Urschler 🕇 |
|---------------------------------------|----------------------------------------------------------------------------------------------------|------------------------------------------------------------------|
| Analysis (R-Scripts) Files Wiki       | analytics Registrations Contributors Add-ons Settings                                                                                                    |                                                                  |
| rar_study_3_script.R (Versio          | n: 2)                                                                                                    | Check out Delete Download Share Toggle view: View Edit Revisions |
| Q Filter                              |                                                                                                    | ^                                                                |
| Lill Analysis (R-Scripts)             | #### RAR - Study 3 ####<br>#*## #*##                                                                                                    |                                                                  |
| – 🏟 OSF Storage (Germany - Frankfurt) | #~##<br>#%###%###%###%###%###%###%###%###%#                                                                                                    |                                                                  |
| 01_rar_R_session_info.txt             |                                                                                                    |                                                                  |
| rar_mini_meta.xlsx                    | #*###*###*###*###*###*###*###*###*###*                                                                                                    |                                                                  |
| rar_pilot_script.R                    | #### Used packages ####<br>#*## #*##                                                                                                    |                                                                  |
| rar_study_1_script.R                  | #*###*###*###*###*###*###*###*###*###*###*###*##                                                                                                    |                                                                  |
| rar_study_2_script.R                  | <pre>if(!require(effsize)){install.packages('effsize')} if('envire(envire)){install.packages('effsize')}</pre>                                                |                                                                  |
| in rar_study_3_script.R               | <pre>if(!require(ggplot2))(install.packages('ggplot2')) if(!require(httr))(install.packages('httr')) if(!require(jmv))(install.packages('jmv'))</pre>         |                                                                  |
| rar_study_3_script_preps.R            | <pre>if(!require(MBESS)){install.packages('MBESS')} if(!require(outliers)){install.packages('outliers')} if(!require(psych)){install.packages('psych')}</pre> |                                                                  |

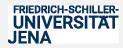

Register your work

- A registration is a frozen, time-stamped copy of an OSF project
- Registrations cannot be edited or deleted
- All registrations will be made public eventually

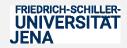

#### Register your work

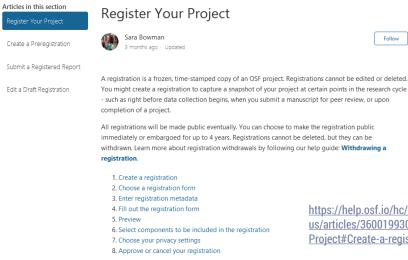

https://help.osf.io/hc/enus/articles/360019930893-Register-Your-Project#Create-a-registration

Follow

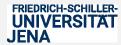

David F. Urschler 14/32

#### Register your work – Preregister your hypothesis and analyses

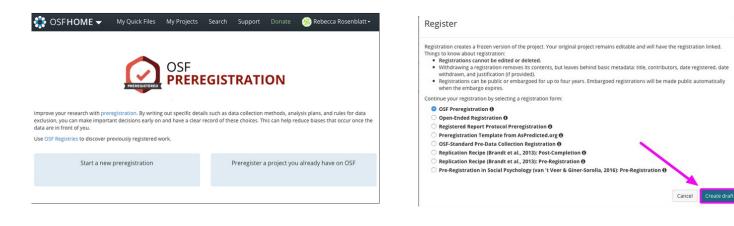

https://osf.io/prereg/

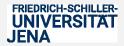

#### **Register your work – Preregister your hypothesis and analyses**

|    | OSF REGISTRIES                    | .                                                                  | ۹                                         | Help | Donate                    | <b>8</b> |
|----|-----------------------------------|--------------------------------------------------------------------|-------------------------------------------|------|---------------------------|----------|
|    | ronmental Science ><br>ew registr | ation                                                              |                                           |      |                           | <u>P</u> |
| 0  | Metadata                          | Registration Metadata                                              |                                           |      | Next 🗲                    |          |
|    | Study Information                 | This metadata applies only to the registration<br>to your project. | you are creating, and will not be applied |      | Auto-save<br>a few second |          |
| -  | Sampling Plan                     | Title *                                                            |                                           |      |                           |          |
| •  | Variables                         | Environmental Science                                              |                                           |      |                           |          |
| ÷. | Analysis Plan                     | Description *                                                      |                                           |      |                           |          |
| ė. | Other                             |                                                                    |                                           |      |                           |          |
| ė  | Review                            |                                                                    |                                           |      |                           |          |
| <  |                                   |                                                                    | Å                                         |      |                           |          |
|    |                                   | Category                                                           |                                           |      |                           |          |
|    | *                                 | Project                                                            | V                                         |      |                           |          |
|    |                                   | Affiliated institutions                                            |                                           |      |                           |          |

https://osf.io/prereg/

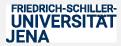

David F. Urschler 16 / 32

#### Share your work

- What you want
- When you want
- Fine-grained control
- Everything on OSF is private by default

| View-only Links                                                                                   |                                                                                                    |                     |                   |           |   |  |  |  |
|---------------------------------------------------------------------------------------------------|----------------------------------------------------------------------------------------------------|---------------------|-------------------|-----------|---|--|--|--|
| Create a link to share this project so those who have the link can view—but not edit—the project. |                                                                                                    |                     |                   |           |   |  |  |  |
| Link Name                                                                                         | Shared<br>Components                                                                                            | Created Date        | Created By        | Anonymous |   |  |  |  |
| For peer review       Image: Point Peer Peer Peer Peer Peer Peer Peer Pee                         | <ul> <li>♀ Increasing</li> <li>▲ Analysis (R</li> <li>♥ Data</li> <li>✔ Questionn</li> <li>▲ Figures</li> </ul> | 2020-04-25 04:52 PM | David F. Urschler | Yes       | × |  |  |  |

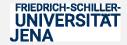

#### **Project analytics**

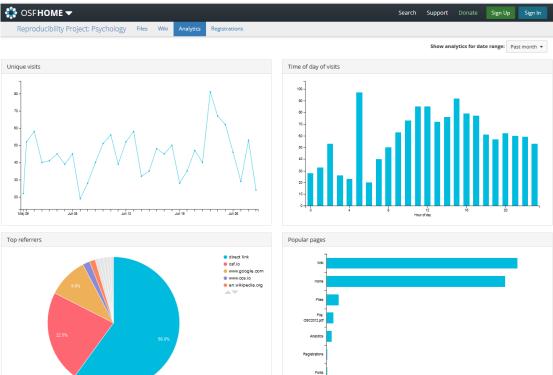

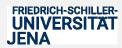

David F. Urschler 18 / 32

800

900

600

1000 1100

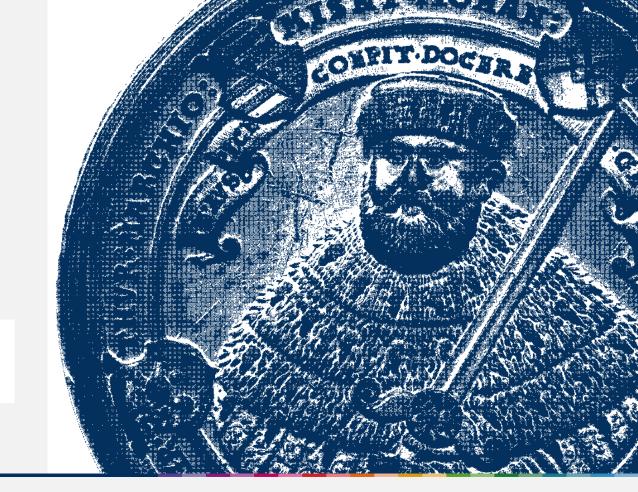

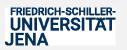

My experiences

| 🍀 osfh <b>ome &lt;</b>                                                                                                    |                            | My Quick Fil                                       | es My Projects Search                      | Support Donate 💭 David F. Urschler •        |  |
|----------------------------------------------------------------------------------------------------|----------------------------|----------------------------------------------------|--------------------------------------------|---------------------------------------------|--|
| David F. Urs                                                                                                    | chler                      |                                                    |                                            | Edit your profile                           |  |
| Member Since<br>Public Profile                                                                                                    | 2017-03-30<br>osf.io/8vz2g | Social Employme                                    | nt Education                               |                                             |  |
| 391 activity points                                                                                                    |                            | Ð                                                  | ORCID                                      | 0000-0003-3223-4816                         |  |
| 391 activity points<br>12 projects, 5 public                                                                                                    |                            |                                                    | Twitter                                    | dfusocialpsy                                |  |
| Public projects                                                                                                    |                            | Public components                                  |                                            |                                             |  |
| The higher they go the higher they go the higher they go the higher they go the higher the second second |                            | E Data<br>The higher they (<br>behavior. / Data    | the harder they could fall: The imp        | bact of risk-glorifying commercials on risk |  |
| O IRSP EmbrWave and Social Thermoregulation<br>Klein, Rahal, Studzinska & 3 more                                                                                                    |                            |                                                    | ևև Analysis (R-Scripts)                    |                                             |  |
| Signal Open Science Get To Azevedo, Schneider, Schneider & 3                                                                                                    | 0                          | The higher they g<br>behavior. / Analy<br>Urschler | act of risk-glorifying commercials on risk |                                             |  |

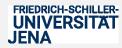

David F. Urschler 20 / 32

- Sharing data, materials, R-scripts, and pre-prints
- Pre-registering hypotheses
- Many labs collaborations
- Sharing conference materials

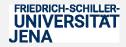

#### Sharing data, materials, R-scripts, and pre-prints

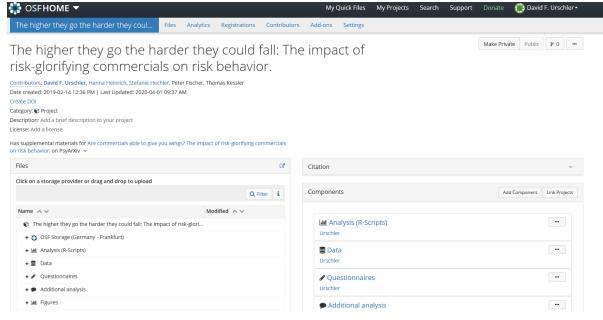

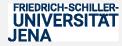

David F. Urschler 22 / 32

| Ψ<br>Α Χ | PsyArX    | v Preprints                                                                                                    |            | My Preprints Submit a Preprint Search Donate 👘 David F. Urschler +                                                                                                    |
|----------|-----------|----------------------------------------------------------------------------------------------------|------------|----------------------------------------------------------------------------------------------------|
|          | Q         | 🗙 💺 Seite: 👥 1 von 38 🚽 🕂 Automatischer Zoom 🕫                                                                                                    | ∷ ⊖ I » >  | Download preprint Downloads: 190                                                                                                    |
|          | 1         |                                                                                                    | ~<br>©     | Image: Submit to an APA-published journal (beta)                                                                                                    |
|          | 2         |                                                                                                    |            | Samilie o ni vi v kanisilea Jonna (octa)                                                                                                    |
|          | 3         | Manuscript accepted for publication at                                                                                                    |            | Abstract                                                                                                    |
|          | 4         | PLOS One                                                                                                    |            | Previous research on risk-glorifying media has provided encompassing evidence for a positive                                                                                                   |
|          | 5         | For citation please refer to the authoritative version in the journal                                                                                      |            | connection between risk-glorifying contents and (a) risk-positive emotions, (b) risk-positive<br>cognitions and attitudes, and (c) risk-positive behavioral inclinations. Nevertheless, little |
|          | 6         |                                                                                                    |            | evidence shows whether risk-glorifying content increases actual risk                                                                                                    |
|          | 7         | The higher they go the harder they could fall:                                                                                                    |            | See more                                                                                                    |
|          | 8         | The impact of risk-glorifying commercials on risk behavior.                                                                                                |            | Supplemental Materials                                                                                                    |
|          | 9         |                                                                                                    |            | osf.io/rq6yj/ 🗗                                                                                                    |
|          | 10        |                                                                                                    |            |                                                                                                    |
|          | 11        | David F. Urschler <sup>1*</sup> , Hanna Heinrich <sup>2</sup> , Stefanie Hechler <sup>1</sup> , Peter Fischer <sup>2</sup> , & Thomas Kessler <sup>1</sup> |            | Preprint DOI                                                                                                    |
|          | 12        |                                                                                                    |            | 10.31234/osf.io/b9sqj                                                                                                    |
|          | 13        |                                                                                                    | - II i     | License                                                                                                    |
|          | 14        |                                                                                                    |            | CC-By Attribution 4.0 International                                                                                                    |
|          | 15        |                                                                                                    |            |                                                                                                    |
| rar pr   | e_apa.pdf | Download previous versions ▼                                                                                                    | Version: 2 | Disciplines                                                                                                    |
|          |           | 9, 2019   Last edited: December 03, 2019                                                                                                    |            | Social and Behavioral Sciences Consumer Psychology Psychology, other                                                                                                    |

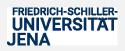

## **Pre-registering hypotheses**

#### Disentangling the assumed precursors of prejudice: Personality and social identity

α

STREGISTRIES -

| Overview   |   |                                                                                                    |                       | Contributors                                                                                 |           |
|------------|---|----------------------------------------------------------------------------------------------------|-----------------------|----------------------------------------------------------------------------------------------|-----------|
| Files      |   | Study Information                                                                                                    | ≡                     | Clemens Lindner, David F. U<br>and Thomas Kessler                                            | rschler,  |
| Wiki       |   | Hypotheses                                                                                                    |                       | Description                                                                                  |           |
| Components | 0 | Personality measures (RWA, SDO, BIG-5) are highly consistent (corre<br>all three conditions: RWA1 = RWA2 = RWA3; SDO1 = SDO2 = SDO3; B<br>BIG-5-3 |                       | We want to show an intraind<br>variation in expressed preju-<br>depending on the salience (a | idices,   |
| Links      | 0 |                                                                                                    |                       | of particular group informat                                                                 |           |
| Analytics  |   | Pen<br>vari                                                                                                    | with                  | differen social identities. In s<br>psychological research there                             |           |
|            |   | con                                                                                                    | h liberal             | consensus on the fact, that i                                                                |           |
| Comments   | 0 | prej                                                                                                    | nsional               | are either bigoted or toleran                                                                | nt, which |
|            |   | (RW                                                                                                    | rience to             |                                                                                              |           |
|            |   | bei                                                                                                    | h                     |                                                                                              |           |
|            |   | con                                                                                                    |                       | Show more <b>T</b>                                                                           |           |
|            |   | The                                                                                                    | prejudice             | Registration type                                                                            |           |
|            |   | pati                                                                                                    |                       |                                                                                              |           |
|            |   | env                                                                                                    | nantalists<br>ational | OSF Preregistration                                                                          |           |
|            |   | pre-<br>ider                                                                                                    | ational               | Date registered                                                                              |           |
|            |   | ider                                                                                                    | ople,                 | May 29, 2020                                                                                 |           |
|            |   | age                                                                                                    |                       | May 23, 2020                                                                                 |           |
|            |   |                                                                                                    |                       | Date created                                                                                 |           |
|            |   | A ce                                                                                                    | erent                 | May 29, 2020                                                                                 |           |
|            |   | prej                                                                                                    | young                 |                                                                                              |           |
|            |   | реоріе                                                                                                    |                       | Registered from                                                                              |           |
|            |   | Design Plan                                                                                                    |                       | osf.io/uzjt2                                                                                 |           |
|            |   | Design han                                                                                                    |                       | Category                                                                                     |           |
|            |   | Study type                                                                                                    |                       | Project                                                                                      |           |
|            |   | Observational Study - Data is collected from study subjects that are i                                                                            | not randomly          | <ul> <li>Frojecci</li> </ul>                                                                 |           |
|            |   | assigned to a treatment. This includes surveys, "natural experiments                                                                              |                       | Registration DOI                                                                             |           |
|            |   | discontinuity designs.                                                                                                    |                       | No DOI assigned                                                                              |           |

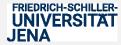

Help

## Many labs collaborations

| IRSP EmbrWave and Social Thermoregu Files                                                                                                    | Wiki Analytics Registrations               | Contr | ributors Add-ons Sett                                                                                                    | tings                                              |              |             |                           |      |
|----------------------------------------------------------------------------------------------------|--------------------------------------------|-------|----------------------------------------------------------------------------------------------------|----------------------------------------------------|--------------|-------------|---------------------------|------|
| IRSP EmbrWave and Social T<br>Contributors: Richard A. Klein, Rima-Maria Rahal, Anna Studdinska, Da<br>Forked from ost Jorndzig on 2019-04-09 11:27 PM<br>Date created: 2019-04-09 11:27 PM   Last Updated: 2020-02-05 10:02.<br>Category: O Uncategorized<br>Description: Add a brief description to your component                                                                                   | avid F. Urschler, Mae Braud, Clemens Line  |       |                                                                                                    |                                                    |              |             | Public                    | ų    |
| Wiki                                                                                                    |                                            | C.    | Citation                                                                                                    |                                                    |              |             |                           |      |
| IRSP EmbrWave Manuscript Proposal to IRSP for special issue Overview of procedure (possibly slightly outdated see materials d List of collaborating teams List/records for EmbrWave units We track planned contributions from each collaborator in our CRed to-be-finalized) original insp text Exploratory Reports (ERs) is a Read More Files Click on a storage provider or sfrag and drom to unbeat | IT sheet, as well as authorship order (yet | G     | Components O TUTORIAL: Inst. Klein, Rahal, Studzinski, O Laboratory Log 21:27 UTC Campbell, Klein, Braud O Ethics Material | a & 3 more<br>g and Digital Stu<br>I & 1 more<br>S |              | mbrWave     | Add Component<br>19-04-09 | Lini |
| Click on a storage provider or drag and drop to upload                                                                                                    | Q, Filter                                  | 1     | Klein, Campbell, Braud                                                                                                    |                                                    |              |             |                           |      |
| Name A V                                                                                                    | Modified A V                               |       | Confi<br>Klein, Rahal, Studzinska                                                                                          |                                                    |              |             |                           |      |
| IRSP EmbrWave and Social Thermoregulation     OSF Storage (Canada - Montréal)                                                                                                    |                                            | ^     | O Data Collection                                                                                                    |                                                    | enoble Alpes | 5           |                           |      |
| O TUTORIAL: Installing the study/using the EmbrWave     O Laboratory Log and Digital Study Materials                                                                                                    |                                            |       | C Data Collectio                                                                                                    | on: University o                                   | of Economics | and Human S | ciences in                |      |

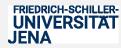

David F. Urschler 25 / 32

#### Sharing conference materials

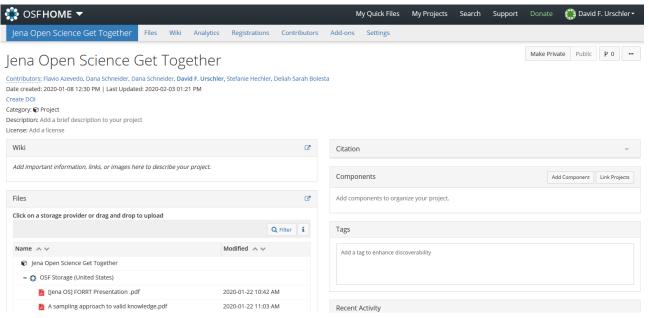

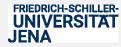

David F. Urschler 26 / 32

#### Sharing conference materials

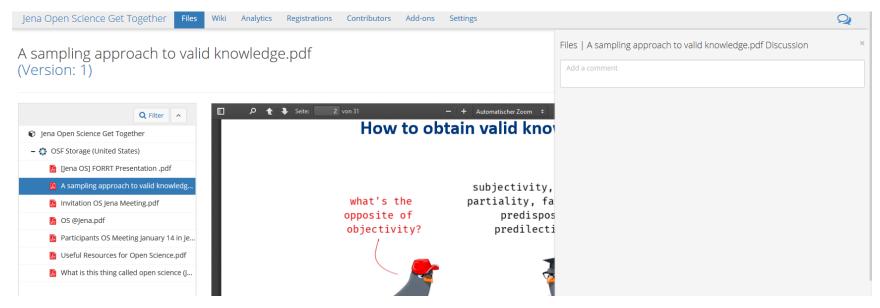

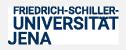

| Sharing conference<br>What conversational agents can lea                                                                                                    |                   | ons C | ontributors Add-ons Settings             |                             |
|----------------------------------------------------------------------------------------------------|-------------------|-------|------------------------------------------|-----------------------------|
| What conversational<br>research?<br>Contributors: David F. Urschler<br>Pate created: 2015/07-01-05:05 FIG1/L2GRE<br>dentifier: Dol 10.17605/05F.IO/UZGRE<br>Category: O Uncategorized<br>Description: Add a brief description to your compo<br>License: CC-By Attribution 4.0 International |                   | pro   | social behavior                          | Make Private Public 🕨 0 🚥   |
| Wiki                                                                                                    |                   | ď     | Citation                                 | ×                           |
| -                                                                                                    |                   |       | Components                               | Add Component Link Projects |
| Files                                                                                                    |                   | ß     | Add components to organize your project. |                             |
| Click on a storage provider or drag and drop to                                                                                                    | o upload Q Filter | i     | Tags                                     |                             |
| Name A V<br>O What conversational agents can learn fro                                                                                                    | Modified A V      |       | talk × Add a tag                         |                             |

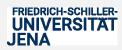

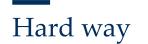

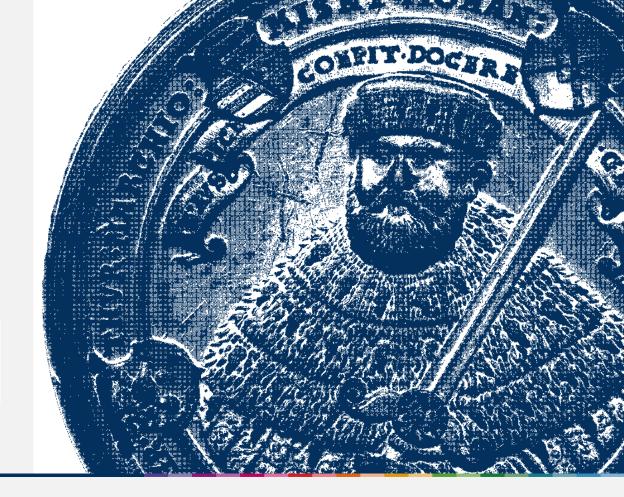

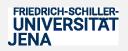

David F. Urschler 29 / 32 Things that I have learned the hard way

• Start early with your code books

1 = female, 2 = male vs. 1 = male, 2 = female

• Make sure you that you are sharing what you want to share

"... I started reading I realized that the authors included a view-only osf link to supplementary materials of their study (including the detailed scenarios used as experimental condition, materials, syntax, data). However the osf-project folder is empty."

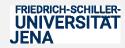

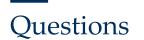

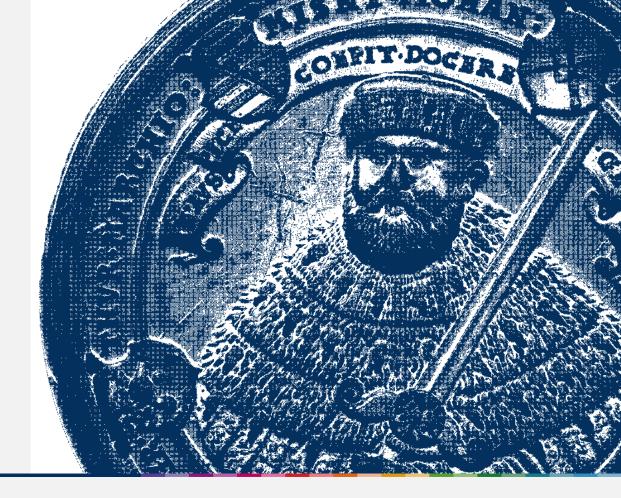

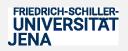

David F. Urschler 31 / 32

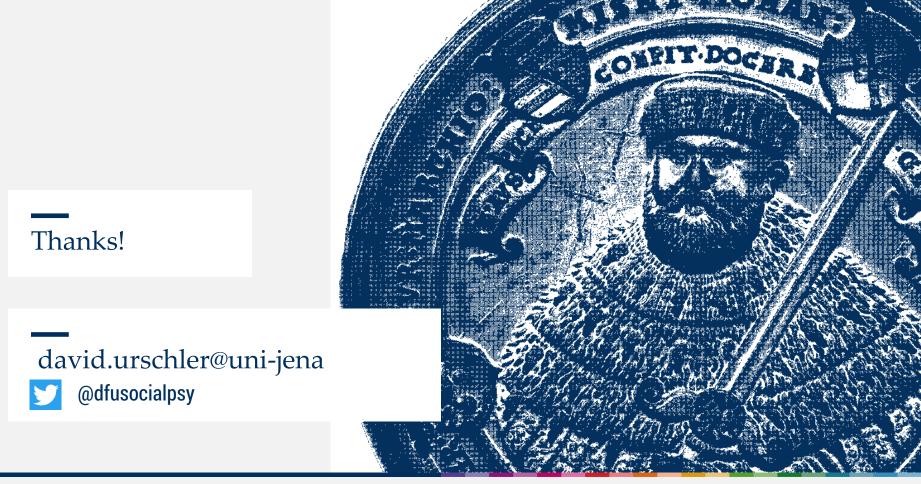

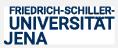

David F. Urschler 32 / 32